# **Photoshop 2020 Serial Number Registration Code For Windows [Latest-2022]**

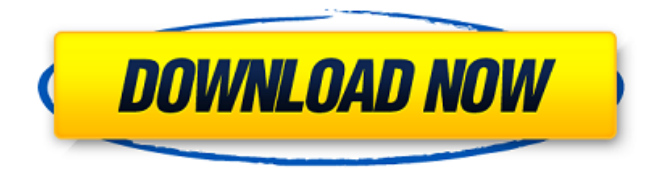

# **Photoshop 2020 Crack Download [Latest-2022]**

The layers that make up an image are organized into a stack, and it's fairly easy to add new layers. This chapter gives you the basics of how layers work, including how to add and remove layers and how to edit them. Understanding Layers Photoshop is a layered tool: You create a new layer and add to it with an image editor. In this section, you find out about the layers feature and describe how you add and remove them. If you're familiar with Photoshop, you may be surprised at how many uses you're likely to find for layers, and the most common uses are as follows: To get creative with multiple elements: In this kind of situation, you want more than one element on a single layer. If all the elements for an image are in one layer, it's easy to apply the same edits to multiple elements or to alter the elements' fates. For example, after adding a logo to your page, you can use the same editing options to alter the width and height and change the color of the logo. To apply multiple edits: Multiple layers are useful for altering multiple elements simultaneously. You may want to have a logo and tagline in different colors, for example. To separate elements: In a graphic design, you often need to separate one element from others. Perhaps you want to print a line of text in a particular color while using the other colors for the background. To create more control over aspects of an element: The elements in an image are often meant to complement each other, so you may find it useful to merge two or more layers together. For example, if you're creating a poster for an event and want to print the picture on one side of a poster board, you may want to merge the watermark layer with the background. This technique enables you to control the printing and rotation of the watermark. To finetune your work: When creating an image, you often want to change an existing element. Layers enable you to do this efficiently and effectively because you can do it with as many layers as you want. For example, if you need to make minor alterations to the text in a particular picture, you can use layers to achieve this. You may want to add a minor shadow to the picture. The shadow can be added to any of the layers in the image or to a separate layer. Adding a New Layer You can create a new layer by opening the L

**Photoshop 2020 Crack Free 2022 [New]**

Some users are running Photoshop versions that are not recent enough for the current version of the software to work correctly. Here are some suggestions to help you run Photoshop if it does not work for you. Download the Photoshop.app Make sure you have Mac OS X 10.6 or higher. You will need the Creative Cloud application manager first. Go to the Preferences. From the Application menu, you must go to Creative Cloud. Open it. After you have opened Creative Cloud, open Launchpad. In the Photo Apps section, you can choose Photoshop.

Log in to your web account at Adobe.com. In the top left corner you will see Adobe. You can download Photoshop and Photoshop Elements on a new PC or Mac that you have just created. If you choose to upgrade your current Photoshop CS7 or Photoshop CS6 software to Creative Cloud for Mac or Photoshop CC for Windows, you can use our guide. If you do not want to have Photoshop Elements on a web browser, you can use this trick to download a PC version of Photoshop Elements to your desktop. After you install it, you can use it like any other application. Go to Help in Photoshop Elements. Click on the link: Settings. Go to the Security tab on the Settings dialog box. Check

the box: Downloading and installing updates automatically. Close the Settings dialog box. Add Photoshop Elements to your web browser We have a guide on how to install Photoshop Elements on a Mac or a PC. Run the installer, located in the Adobe Photoshop Elements folder, but first go to your web browser. You can find it in the Resources area of your Mac's Finder window or on your Windows desktop. Go to the Adobe Photoshop Elements downloads page. Find the file named Photoshop Elements 13.1 for Mac or Photoshop Elements 13.1

for Windows. Locate the file in your browser and double-click on the file to start the installation process. Open the location of your downloaded file. Run the Photoshop Elements installer. Click on Continue. A disclaimer will pop-up, click on it to continue. In the pop-up dialogue box, click on Next. Then in the next window, just hit the Continue button to accept the default installation options. A prompt will appear on the window a681f4349e

### **Photoshop 2020 Patch With Serial Key PC/Windows [Updated-2022]**

Q: Would I be right in thinking that a heat generated by small movements in a fluid's molecules/molecules floating in a fluid, would increase the potential energy in the fluid and decrease the pressure of the fluid? (Please forgive me if I use incorrect terms. I know that there is more to the fluid than the molecules in it.) I have a question about entropy. This question is regarding the energy of molecules in a fluid. Let's assume I have \$0\$ energy at a temperature of \$300K\$ in a fluid composed of very weakly interacting molecules. These molecules are freely moving, so they are not bound to anything. From \$0\$ energy, the energy of this molecule, you can calculate that it is increasing \$0\$ energy. The question is: When these molecules are moving, with \$0\$ energy. How much energy will they have? There is a very tiny potential energy created when a molecule is being kept in a specific position. Say in a particular position, the molecule has energy and is rotating in such a way that the molecule's energy is either \$0\$ or \$300K\$. If it is \$0\$ then the molecule would have zero energy. If it is \$300K\$, then the molecule would have \$300K\$ energy. In this scenario, \$300K\$ is the energy that the molecule would have if it is not being kept in a certain position. That position is \$0\$. Now, the molecule would be constantly being rotated. The molecules are constantly in motion. The fluid is constantly being kicked from one direction to another. So, during the constant movement of the fluid, it is being continuously being kicked from one state to another, and as the molecules are continually being kicked, their potential energy may change. So, as the molecules continually move, their potential energy and hence their energy would be continually changing, and depending on how much they change from their movement, they may have \$300K\$ or \$0\$ energy. Now, according to this thought, as the molecules' potential energy continually changes, the molecules would be losing their energy at a greater or lesser rate, depending on how much the molecules' potential energy changed from their previous state, and if their potential energy becomes \$0\$, they would have no energy. They would be at \$0\$ or \$300K\$, whichever that is. This change in the molecule's energy, from \$0\$ to \$300

#### **What's New in the Photoshop 2020?**

\* The Pencil tool is similar to the "pen" (ink) tool found in most other graphic design software, and is used for drawing lines and filling in areas. \* The Eraser allows you to erase areas of pixels. \* The Selection Brush selects all or part of an image. You can then move this selection around to create text, shapes or graphics. \* The Magic Wand tool automatically selects an image by looking for images that contain similar colors and lightness levels. \* The Healing Brush automatically fixes small errors in images. \* The Gradient tool allows you to use color to change the value or lightness level of pixels. This is useful for creating a background. \* The Fade tool, found in the Add-ons folder, allows you to easily fade an area or object of an image. \* The Brush tool is used for applying brush strokes and is found in the Draw panel. \* The Paint Bucket is used for applying fill color, or the color you have most recently set. \* The Spot Healing Brush is a tool for repairing small damage areas of an image. \* The Clone Stamp is a tool for creating a mirror image of an object. \* The Liquify filter is used for distorting and warping images. \* The Puppet Warp filter is used for adding and removing distortion in an image. \* The Reverse Warp filter can be used to invert the pixels in an image to make it look like it was created on the other side of the object. \* The Typewriter filter is similar to the Liquify filter, in that it can change the shape and size of an image, and even make the image look like it was written by hand. \* The 3D Effects filter allows you to create the appearance of 3D objects. In all those tools, the Toolbox will tell you which Photoshop version they were introduced. The latest version is 10, as indicated at the top of the Toolbox by the icon shown in Figure 15-2. Figure 15-2. The bottom of the Toolbox shows the latest version, 10. The image at the top is one I created using filters, as described in the box on the previous page. \* The undo option is represented by a faint red X. \* The redo option is represented by a faint green S. \* The erase option is represented by a faint

# **System Requirements:**

RAM: 2 GB Processor: Intel Core i5 750, AMD Phenom II x4 945, 2.5 GHz OS: Windows 8.1, Windows 7 HDD: 15 GB Graphics: DirectX 11 compatible GPU Additional Notes: Game and Systems are copyrighted to their respective owners. If you have any problems, comments, or feedback, contact me. I will be more than happy to help. I do not share any content and/or credit of the game or any of the mods in this

<https://thelacypost.com/photoshop-cc-2015-version-16-keygen-exe-activation-updated-2022/>

[https://www.dejavekita.com/upload/files/2022/06/jJuvmkdBic8W13hhw3dB\\_30\\_fbb799d924a7eb5a96a4d605b2844ba7\\_file.pdf](https://www.dejavekita.com/upload/files/2022/06/jJuvmkdBic8W13hhw3dB_30_fbb799d924a7eb5a96a4d605b2844ba7_file.pdf) <https://unektulumbhearluo.wixsite.com/avsolmuter/post/photoshop-2022-hack-download-win-mac-2022>

<https://awamagazine.info/advert/adobe-photoshop-2021-version-22-4-crack-activation-code-free-license-key-free-download-2022-latest/> [https://thefuturegoal.com/upload/files/2022/06/OtJyDyMXaNX8NhxoEHW4\\_30\\_fbb799d924a7eb5a96a4d605b2844ba7\\_file.pdf](https://thefuturegoal.com/upload/files/2022/06/OtJyDyMXaNX8NhxoEHW4_30_fbb799d924a7eb5a96a4d605b2844ba7_file.pdf)

<https://simpeltv.dk/photoshop-cc-2018-version-19-download-3264bit/>

[https://lockdownrank.com/wp-content/uploads/2022/06/Photoshop\\_2021\\_Version\\_2241\\_Keygen\\_Crack\\_Serial\\_Key\\_\\_Keygen.pdf](https://lockdownrank.com/wp-content/uploads/2022/06/Photoshop_2021_Version_2241_Keygen_Crack_Serial_Key__Keygen.pdf) <https://savosh.com/adobe-photoshop-2022-hack-with-license-code/>

<https://trikonbd.com/adobe-photoshop-2022-version-23-0-2-for-pc-2022-new/>

[https://scappy.bmde-labs.com/upload/files/2022/06/SAEKqmsgSg4uScx6LfE3\\_30\\_fbb799d924a7eb5a96a4d605b2844ba7\\_file.pdf](https://scappy.bmde-labs.com/upload/files/2022/06/SAEKqmsgSg4uScx6LfE3_30_fbb799d924a7eb5a96a4d605b2844ba7_file.pdf)

<https://stansgigs.com/advert/adobe-photoshop-cc-2015-version-16-activation-free/>

<http://www.asianewsnow.com/wp-content/uploads/2022/06/laveign.pdf>

[https://travelvee.com/wp-content/uploads/2022/06/Adobe\\_Photoshop\\_CC\\_2019\\_Free.pdf](https://travelvee.com/wp-content/uploads/2022/06/Adobe_Photoshop_CC_2019_Free.pdf)

[https://wblogin.com/wp-content/uploads/2022/06/Adobe\\_Photoshop\\_2021\\_Version\\_224.pdf](https://wblogin.com/wp-content/uploads/2022/06/Adobe_Photoshop_2021_Version_224.pdf)

[https://www.careerfirst.lk/sites/default/files/webform/cv/Adobe-Photoshop-2021-Version-2251\\_36.pdf](https://www.careerfirst.lk/sites/default/files/webform/cv/Adobe-Photoshop-2021-Version-2251_36.pdf)

[http://www.trabajosfacilespr.com/photoshop-2021-version-22-4-3-crack-keygen-torrent-activation-code-download-for-windows](http://www.trabajosfacilespr.com/photoshop-2021-version-22-4-3-crack-keygen-torrent-activation-code-download-for-windows-april-2022/)[april-2022/](http://www.trabajosfacilespr.com/photoshop-2021-version-22-4-3-crack-keygen-torrent-activation-code-download-for-windows-april-2022/)

<https://contabilidad.xyz/adobe-photoshop-2022-version-23-0-2-jb-keygen-exe-product-key-full-updated-2022/>

[https://secureservercdn.net/198.71.233.38/fpk.1e1.myftpupload.com/wp-](https://secureservercdn.net/198.71.233.38/fpk.1e1.myftpupload.com/wp-content/uploads/2022/06/Photoshop_CC_2015_version_17-1.pdf?time=1656631521)

[content/uploads/2022/06/Photoshop\\_CC\\_2015\\_version\\_17-1.pdf?time=1656631521](https://secureservercdn.net/198.71.233.38/fpk.1e1.myftpupload.com/wp-content/uploads/2022/06/Photoshop_CC_2015_version_17-1.pdf?time=1656631521)

<https://volyninfo.com/advert/photoshop-2021-version-22-3-1-crack-file-only-free-for-windows/>

<http://shalamonduke.com/?p=35531>